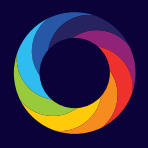

## **An introduction to altmetrics**

Altmetrics are data that show a real-time record of where your research is being discussed, shared and mentioned online, providing a more complete picture of the reach and influence that your work has had. Altmetrics can help you see who is talking about your research and what's being said.

In this handout we'll give you practical guidance on how to effectively include altmetrics in your CV.

### **Why include altmetrics in your CV?**

By tracking the altmetrics for your work you will be able to:

- Showcase engagement relating to your research
- Give details of the influence your work is having amongst scholarly and non-scholarly audiences
- Provide evidence of the early stage impacts of your work
- Benchmark your performance with other researchers in your field

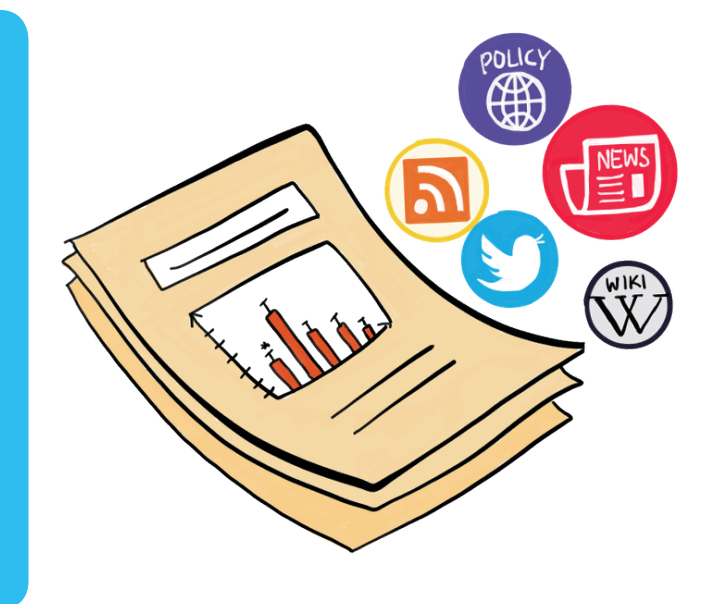

#### **Insight into the attention your work has received**

Altmetric badges provide an at-a-glance indicator of the volume and type of attention a research output has received. The colours of the badge vary depending on which channels the research has received attention from, and the score in the middle is a weighted count of the mentions it's received to date.

#### You can find and add altmetrics to your CV in several ways:

- Altmetric Badges You can generate Altmetric badges that can then be inserted into your CV by visiting api.altmetric.com/embeds.html.
- The Altmetric Bookmarklet This can be installed in your browser toolbar to view the online shares and mentions of an article in a single click. Visit altmetric.it to start using the bookmarklet today.
- Via publisher sites Altmetric Badges can be found on many publisher websites with the option to click through to the Altmetric details page to see the full record of attention.

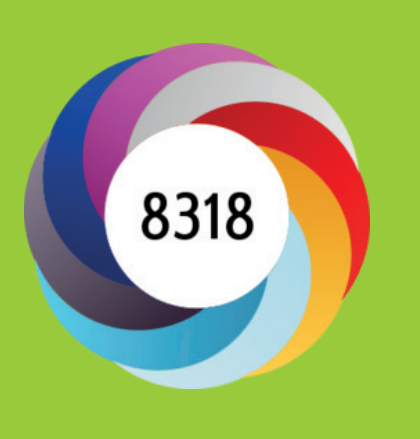

# **Using altmetrics effectively**

Just adding numbers and counts of mentions to your CV won't necessarily tell people much about the engagement your work has received. To make the information you include more valuable consider:

- Using the most appropriate metrics Think about what you want to demonstrate: is it engagement amongst a broader audience, impacts on public policy, or perhaps that you've achieved some high-profile media coverage. Make sure the metrics you include are relevant to what you're trying to convey.
- Providing context By adding further details as well as your Altmetric Attention Score you will be able to provide context as to why the attention your item has received is notable. This can be done, for example, by giving information on how your score compares to other researchers in your field – information which can be found on the 'score in context' tab of the Altmetric details page for the item.

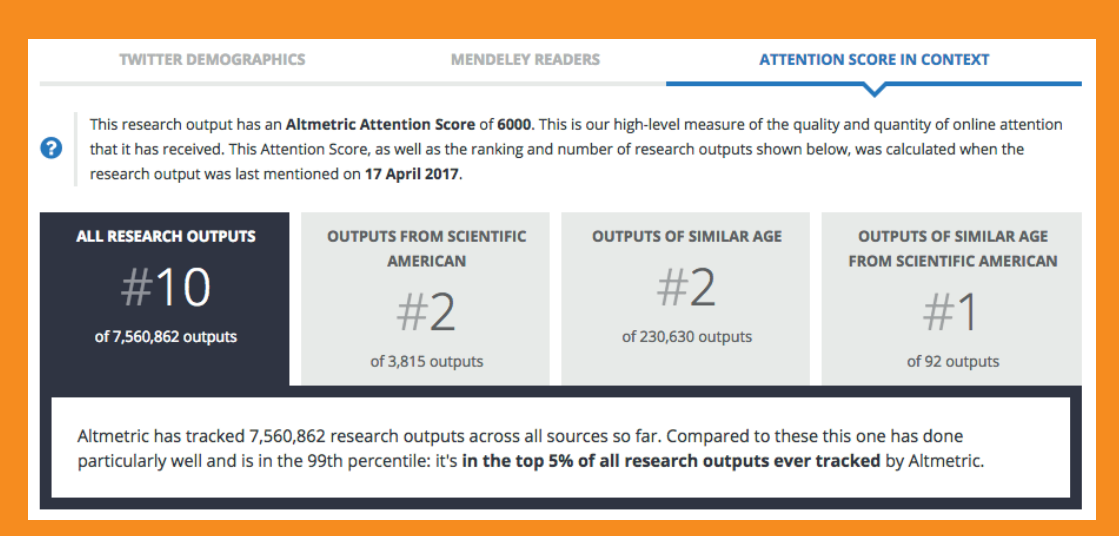

• Adding evidence - It's important to back up any claims that you make about the impact of your work. If your research has received attention, for example had an impact on public policy, been mentioned in the news or been referenced on Wikipedia, you can visit the Altmetric details page to find and link to the original source, then find where you have been cited and add in details.

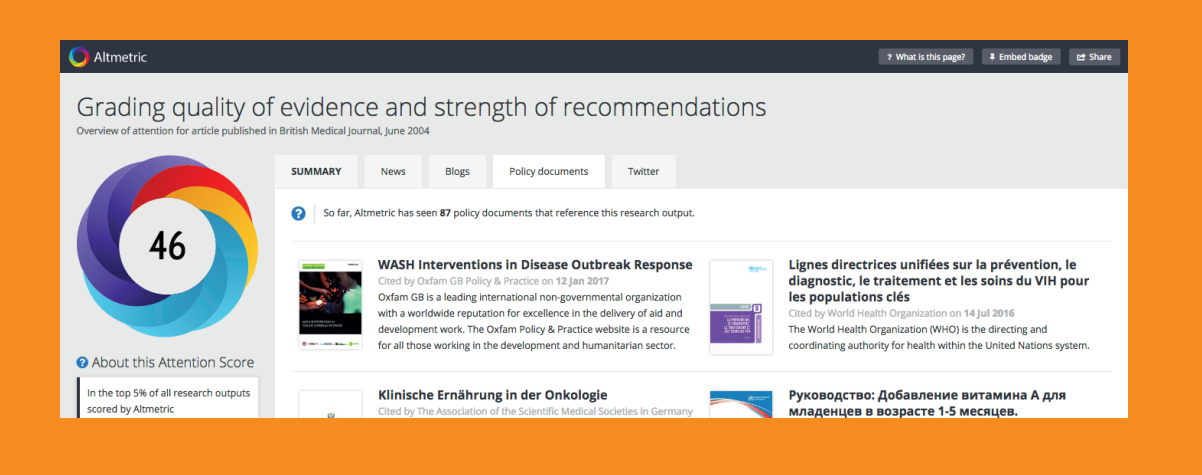

For more information on using altmetrics visit altmetric.com or email us at info@altmetric.com.